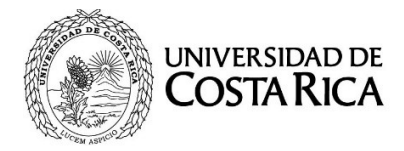

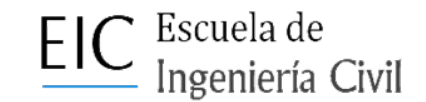

## **Registro de horas por semana de Práctica profesional (Formulario R5)**

Debe anotar las fechas de las semanas a reportar. Reportar hasta 3 semanas de labores como máximo en este formulario. No se permite reportar más de 50 horas en cada semana de práctica profesional.

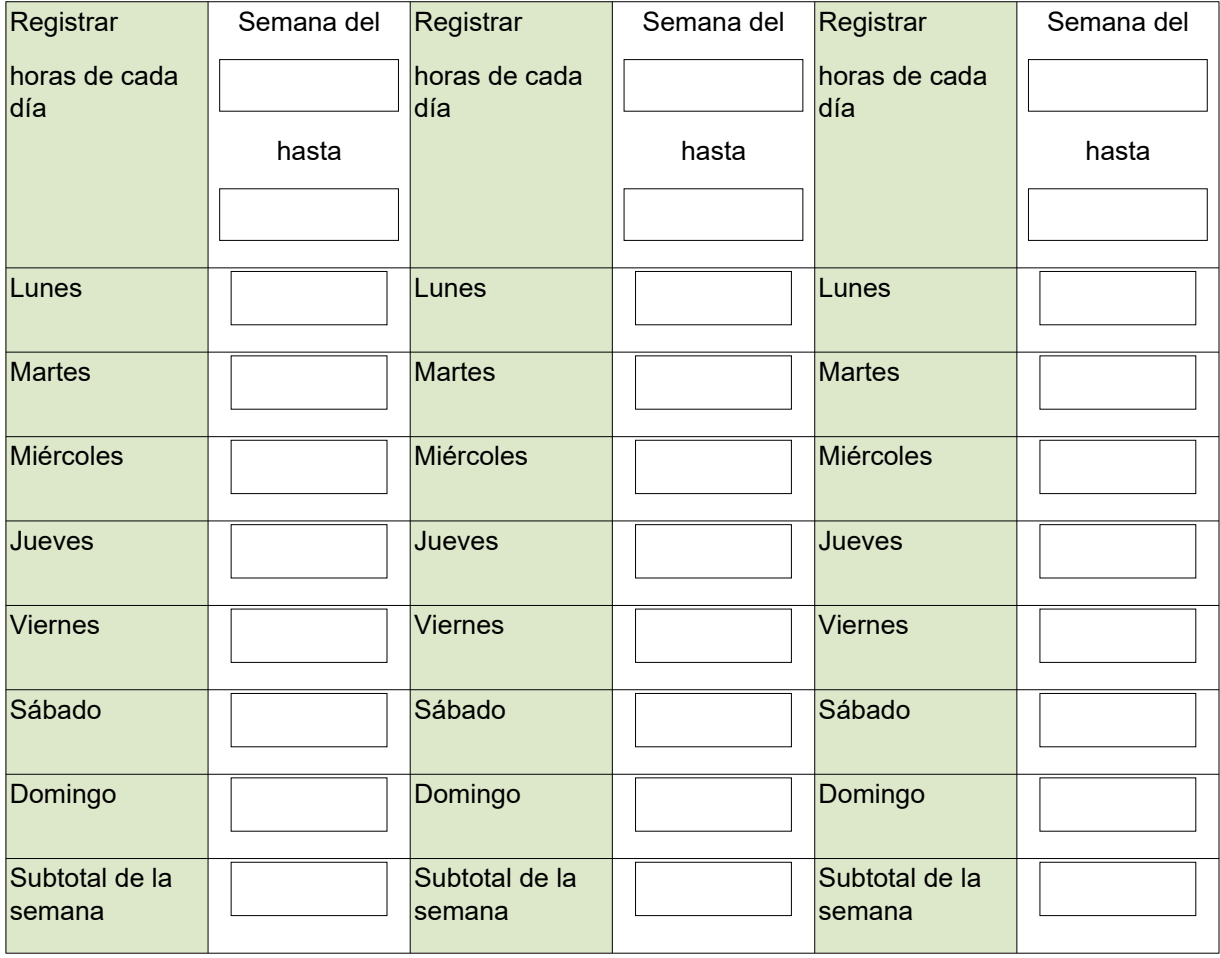

Subtotal de horas de este reporte:

Nombre completo de la persona estudiante Nombre completo de la persona supervisora

Firma Firma

Notas: Firmar el documento ya sea con firma digital o con firma autógrafa. Si la firma es autógrafa imprimir el documento y utilizar tinta azul para firmar, luego se debe enviar el documento escaneado. Las dos firmas debe ser del mismo tipo: digital o autógrafa. No se permiten documentos con firmas copiadas como imagen.